## **Перелік тем індивідуальних завдань + вимоги до оформлення презентації з дисципліни ПТ в АВ для студентів гр. АТ-27м**

- 1. Динаміка випуску та впровадження ПР різного технологічного призначення за останні 10 років (за даними IFR).
- 2. Особливості випуску та впровадження ПР, що використовуються в металообробній та приладобудівній галузях, за останні 10 років (за даними IFR).  $(\overline{\mu}$ митрук А.).
- 3. Особливості випуску та впровадження ПР, що використовуються в електронній галузі за останні 10 років (за даними IFR).
- 4. Динаміка випуску та впровадження ПР, що використовуються в галузі автомобілебудування, за останні 10 років (за даними IFR).
- 5. Інтенсивність продажу та впровадження ПР за регіонами світу за останні 10 років.
- 6. Аналіз конструкцій ПР фірми KUKA та їх технологічні можливості. (Кіріченко О.)
- 7. Аналіз конструкцій ПР фірми АВВ та їх технологічні можливості. (Клімчук С.)
- 8. Аналіз конструкцій ПР фірми MITSUBISHI та їх технологічні можливості.
- 9. Аналітичний огляд технологічного використання ПР різних виробників в металообробці за останні 10 років. (.)
- 10. Аналітичний огляд технологічного використання ПР різних виробників в електронній промисловості за останні 10 років. (.)
- 11. Аналітичний огляд технологічного використання ПР різних виробників в автомобілебудуванні за останні 10 років.
- 12. Конструктивно-технологічні можливості ПР мод. OMROX adept. (Кашпуренко Б.).
- 13. Конструктивно-технологічні можливості ПР мод.b+m surfuse systems. (Корев Б.).
- 14. Конструктивно-технологічні можливості ПР мод. Neos Robotics AB (Швеція). ()
- 15. Конструктивно-технологічні можливості ПР мод. EXICON (Корея). (.)
- 16. Конструктивно-технологічні особливості та можливості ПР Delta. (.)
- 18. Структура та функціональність пакету тримірного моделювання Solid Work щодо можливості його використання в роботизованих механоскладальних технологіях. (.)
- 19. Функціональність та компоненти ПП CAMWork. (.)
- 20. Пакет Tech Card та його використання при автоматизації технологічної підготовки роботизованого механоскладального виробництва.
- 21. Особливості та можливості пакету EdgeCAM для програмування металорізальних верстатів з ЧПУ як складових ГВК. (Шапран Д.).
- 22. Особливості та зміст пакету CNCplus для програмування токарних верстатів з ЧПУ виробництва фірми KETTLER (Німеччина) як складових ГВК. (Колесник А.).
- 23. Особливості та зміст пакету CNCplus для програмування фрезерних верстатів з ЧПУ виробництва фірми KETTLER (Німеччина) як складових ГВК. (Бондар М.)
- 24. Сутність та функціональність ПП (програного пакету) RobotWorks. (Антипчук В.)
- 25. Сутність та функціональність ПП RobotMaster. (Бублик М.)
- 26. Сутність та функціональність ПП Robot Expert. (Горбалюк Д.)
- 27. Сутність та функціональність ПП Dyn-Soft robSim. (Дубель М.).
- 28. Сутність та функціональність ПП RoboAnalizer. (Ковальчук О.)
- 29. Сутність та функціональність ПП RoboDK. (Самойленко Б.)
- 30. Сутність та функціональність ПП ROS. (.)
- 31.Сутність та функціональність ПП Autodesk Robot Structural Analysis Professional. (М'янівський В.)
- 32. Сутність та функціональність ПП Staubli Robotics Suite. (Матвійчук І.).
- 33. Сутність та функціональність ПП Universal Robots URSim. (Перегуда Д.).
- 34. Сутність та функціональність ПП Siemens NX. ().
- 35. Сутність та функціональність ПП KUKA. Work Visual. (Чумак І.).
- 36. Сутність та функціональність ПП Fanuc Roboguide. (Ущапівський С.).
- 37. Сутність та функціональність ПП Yaskava Moto Sim. (Казаков О.).
- 38. Сутність та функціональність ПП MotoHawk. (Максимчук Т.).
- 39. Сутність та функціональність ПП ABB RobotStudio. (Камзалаков К.).
- 40. Сутність та функціональність ПП KUKA.Sim. (Конопчук О.).
- 41. Сутність та функціональність ПП Famic Tecghnologies Automation Studio. ().
- 42. Сутність та функціональність ПП Delmia. (Сушицький А.).
- 43. Сутність та функціональність ПП Siemens Tecnomatics. ().
- 44. Сутність та функціональність ПП MBS. ().
- 45. Сутність та функціональність ПП Visual Components. ().
- 46. Сутність та функціональність ПП Octopuz. ().
- 47. Сутність та функціональність ПП RobotEye. ().
- 48. Сутність та функціональність ПП Cazebo. (Янішевський Ю.).
- 49. Сутність та функціональність ПП Ocoros. ().
- 50. Сутність та функціональність ПП Webots. ().
- 51. Сутність та функціональність ПП Microsoft Robotics Developer Studio. (Пастушенко В.).
- 52. Сутність та функціональність ПП OpenRAVE. ().
- 53. Сутність та функціональність ПП Rapids Robot. ().
- 54. Сутність та функціональність ПП R-Drive. ().
- 55. Сутність та функціональність ПП Repyuta Robotics Platform. ().
- 56. Сутність та функціональність ПП Coppeliasim Educatinal Edition. (Стрельченко І.).
- 57. Конструктивно-технологічні можливості затискних пристроїв фірми ROBOTIQ. (Безбородов Є.).
- 58. Сутність та функціональність нейромодулятора Neural Analizer. (Гуменюк Р.).
- 59. Сутність та функціональність блоку Robot Tool Box в MathLab. (Онуфрійчук О.)
- 60. Коботи як різновид промислових роботів: сутність, особливості конструкції та функціональні можливості.
- 61. Особливості конструкції та функціональні можливості ПР мод. Universal Robots (Данія). (Покляченко О.)
- 62. Структура, призначення та функціональні можливості ПП CoppeliaSim. (Коломієць Р.)
- 63. ПР виробництва NEURA Robotics. (Палій О.)
- 64. CAD-CAM система ESPRIT, її цільове призначення, структура. (Петрович  $\Gamma$ .).
- 65. CAD-CAM система Сreo Parametric, її цільове призначення, структура. ().

## **Вимоги до оформлення індивідуальних завдань з дисципліни ПТ в АВ**

- 1. Індивідуальні завдання виконуються у вигляді презентації.
- 2. Обсяг презентації *не менше 20 слайдів* наступної (*обов'язкової !!!*) структури:
	- титульний лист (ВНЗ, кафедра, предмет, заголовок, виконавець, викладач тощо) – *1 слайд*;
	- мета та завдання роботи *1 слайд*;

-

- основна частина *16 слайдів і більше*;
- використані інформаційні джерела *1 слайд*;
- загальні висновки (за змістом відтворюють мету та завдання роботи) – *1 слайд*.

Список студентів гр. АТ-27м та номери варіантів індивідуальних завдань

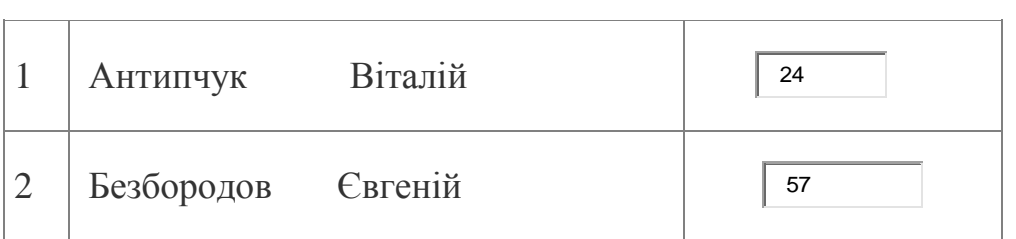

## презентаційного матеріалу

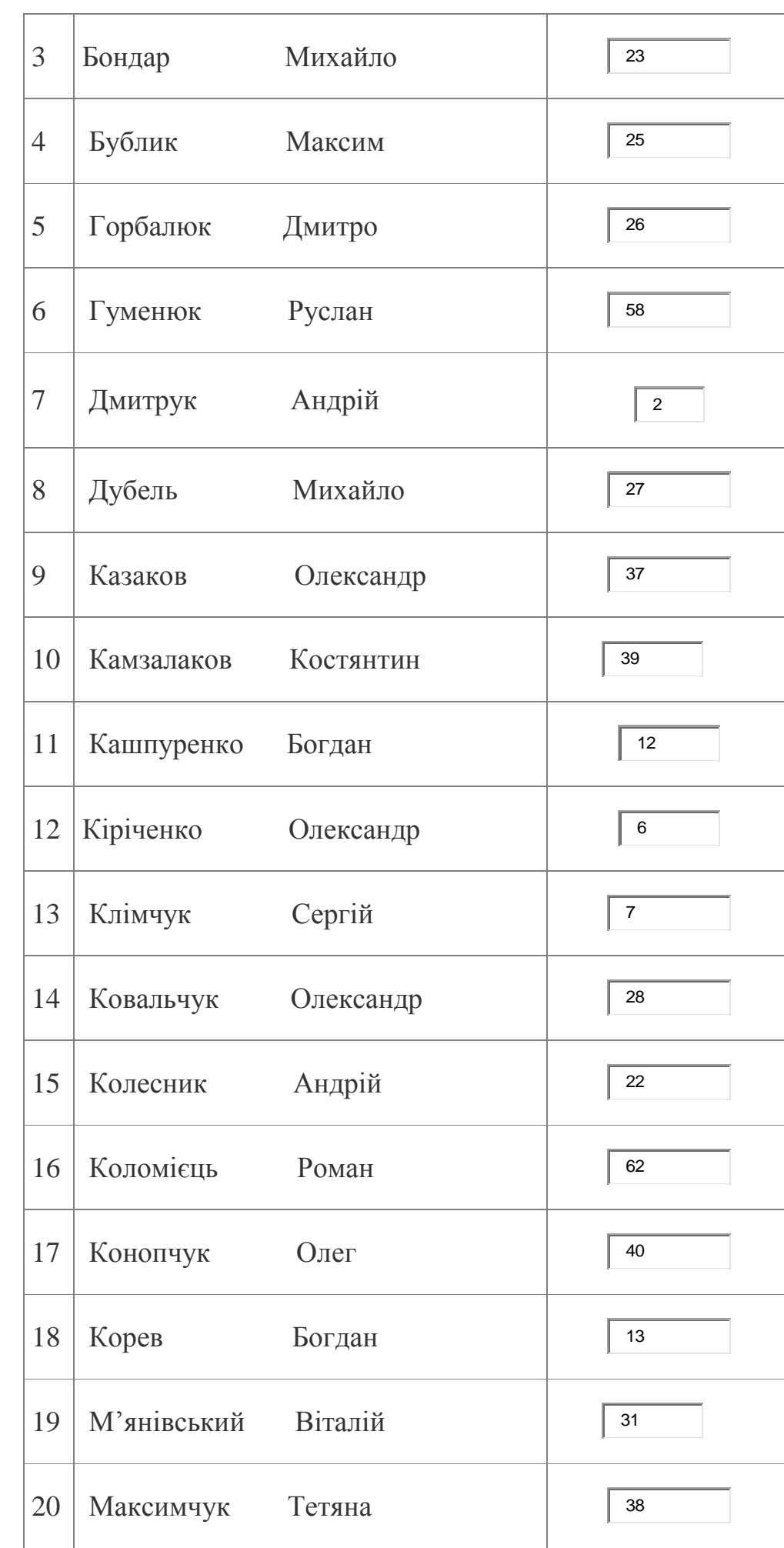

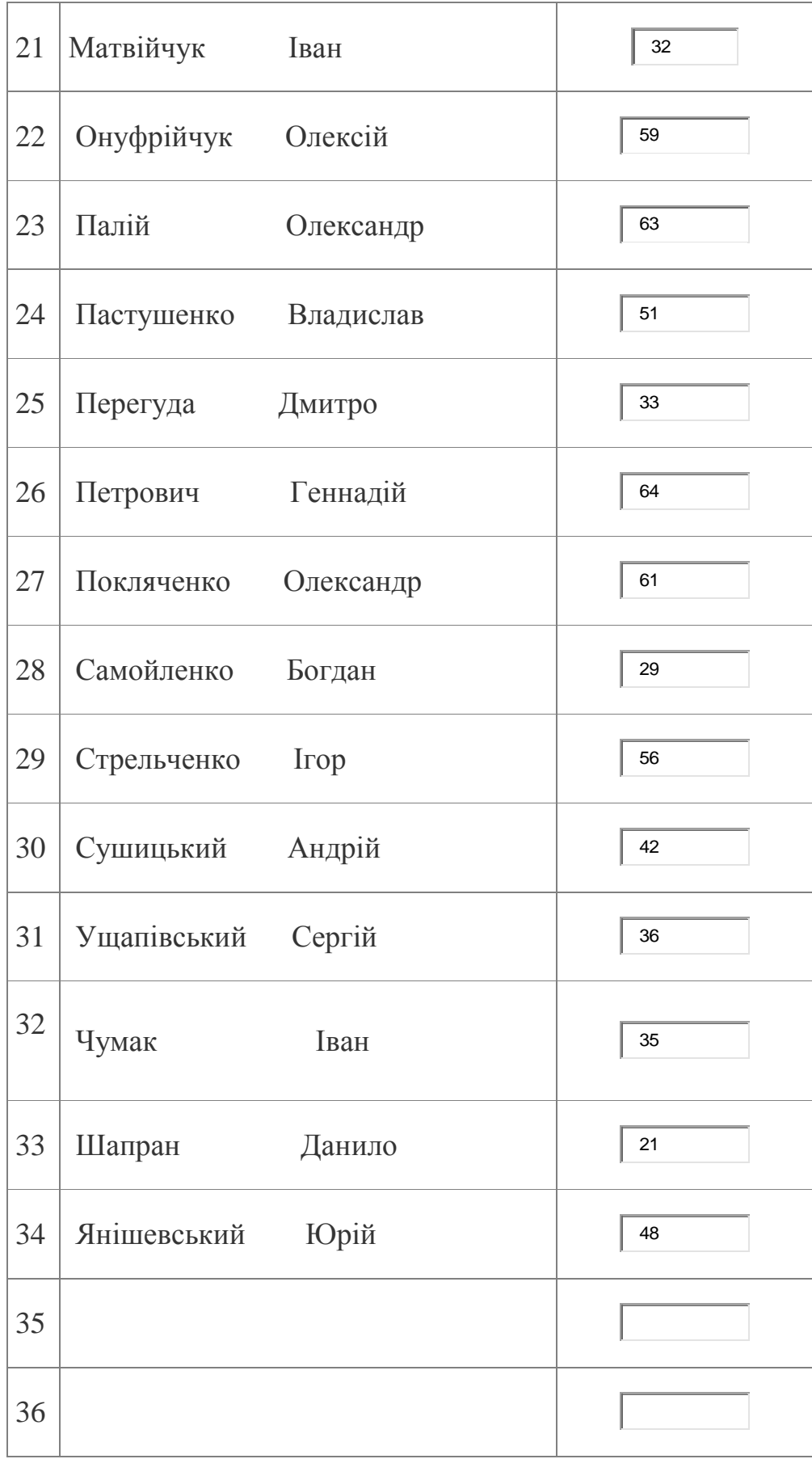